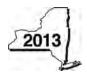

**Claim for Excelsior Jobs Program Tax Credit** 

**IT-607** 

Tax Law - Sections 31 and 606(qq)

|                                                                            |      | Calendar-                                                                                                  | year filers, mark an                  | X in the box: |  |
|----------------------------------------------------------------------------|------|----------------------------------------------------------------------------------------------------|---------------------------------------|---------------|--|
|                                                                            |      | Other filers enter tax p                                                                                   | -                                     |               |  |
|                                                                            |      | beginning                                                                                                  | and ending                            |               |  |
| Submit this form with Form IT-201, I<br>You must also submit a copy of the |      | )3, IT-204, or IT-205.<br>ficate(s) of tax credit issued by Empire State Development (                     | ESD).                                 |               |  |
| Name(s) as shown on return                                                 |      |                                                                                                    | Identifying number as shown on return |               |  |
| A Year of eligibility (enter a number                                      | from | 1 to 10; see instructions)                                                                                 |                                       | A             |  |
| Schedule A – Credit compo                                                  |      |                                                                                                    |                                       |               |  |
| Part 1 – Excelsior jobs tax cre                                            | dit  | component (see instructions)                                                                               |                                       |               |  |
| Individual (including sole                                                 |      |                                                                                                    |                                       |               |  |
| proprietor), partnership, fiduciary                                        | 1    |                                                                                                    | 1                                     | .00           |  |
| Partner                                                                    | 2    | Enter your share of the excelsior jobs tax credit component from your partnership(s)                       | 2                                     | .00           |  |
| S corporation                                                              | 3    |                                                                                                    | -                                     |               |  |
| shareholder                                                                | -    | component from your S corporation(s)                                                                       | 3                                     | .00           |  |
| Beneficiary                                                                | 4    | · · · · · · · · · · · · · · · · · · ·                                                                      |                                       |               |  |
|                                                                            |      | component from the estate(s) or trust(s)                                                                   | 4                                     | .00           |  |
|                                                                            | 5    | Total excelsior jobs tax credit component<br>(add lines 1 through 4; see instructions)                     | F                                     |               |  |
|                                                                            |      |                                                                                                    | 5                                     | .00           |  |
| Part 2 – Excelsior investment                                              | tax  | credit component (see instructions)                                                                        |                                       |               |  |
| Individual (including sole                                                 |      |                                                                                                    |                                       |               |  |
| proprietor), partnership, fiduciary                                        | 6    | Enter your excelsior investment tax credit component                                                       | 6                                     | .00           |  |
| Partner                                                                    | 7    | Enter your share of the excelsior investment tax credit                                                    |                                       |               |  |
| S corporation                                                              | •    | component from your partnership(s)                                                                         | 7                                     | .00           |  |
| shareholder                                                                | 8    | Enter your share of the excelsior investment tax credit component from your S corporation(s)               | 8                                     | .00           |  |
| Depeticion                                                                 | 9    | Enter your share of the excelsior investment tax credit                                                    |                                       |               |  |
| Beneficiary                                                                |      | component from the estate(s) or trust(s)                                                                   | 9                                     | .00           |  |
|                                                                            | 10   | Total excelsior investment tax credit component                                                            |                                       |               |  |
|                                                                            |      | (add lines 6 through 9; see instructions)                                                                  | 10                                    | .00           |  |
| Part 3 – Excelsior research an                                             | d d  | evelopment tax credit component (see instructions)                                                         |                                       |               |  |
| Individual (including sole                                                 | 11   |                                                                                                    |                                       |               |  |
| proprietor), partnership, fiduciary                                        |      | credit component                                                                                           | 11                                    | .00           |  |
| Partner                                                                    | 12   | Enter your share of the excelsior research and development                                                 | r                                     |               |  |
|                                                                            |      | tax credit component from your partnership(s)                                                              | 12                                    | .00           |  |
| S corporation shareholder                                                  | 13   | Enter your share of the excelsior research and development tax credit component from your S corporation(s) | 40                                    |               |  |
|                                                                            | 14   | Enter your share of the excelsior research and development                                                 | 13                                    | .00           |  |
| Beneficiary                                                                | 14   | tax credit component from the estate(s) or trust(s)                                                        | 14                                    | .00           |  |
|                                                                            | 15   | Total excelsior research and development tax credit                                                        | · · · · · · · · · · · · · · · · · · · |               |  |
|                                                                            |      | component (add lines 11 through 14; see instructions)                                                      | 15                                    | .00           |  |
|                                                                            |      |                                                                                                    |                                       |               |  |
|                                                                            |      |                                                                                                    |                                       |               |  |

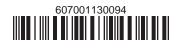

| Individual (including sole          |               |                                                                     |    |     |
|-------------------------------------|---------------|---------------------------------------------------------------------|----|-----|
| proprietor), partnership, fiduciary | 16            | Enter your excelsior real property tax credit component             | 16 | .00 |
| Partner                             |               | Enter your share of the excelsior real property tax credit          |    | 00  |
|                                     |               | component from your partnership(s)                                  | 17 | .00 |
| S corporation                       | 18            | <b>B</b> Enter your share of the excelsior real property tax credit |    |     |
| shareholder                         |               | component from your S corporation(s)                                | 18 | .00 |
| Beneficiary                         | 19            | Enter your share of the excelsior real property tax credit          |    |     |
| Beneficialy                         |               | component from the estate(s) or trust(s)                            | 19 | -00 |
|                                     | 20            | otal excelsior real property tax credit component                   |    |     |
|                                     |               | (add lines 16 through 19; see instructions)                         | 20 | .00 |
|                                     |               |                                                                     |    |     |
| 21 Excelsior jobs program tax cred  | dit <i>(a</i> | dd lines 5, 10, 15, and 20)                                         | 21 | -00 |

### Part 4 – Excelsior real property tax credit component (see instructions)

**21** Excelsion jobs program tax credit (add lines 5, 10, 15, and 20) .....

Fiduciaries: Complete Schedule C.

Individuals (including sole proprietors), partners, S corporation shareholders, and beneficiaries: Enter the line 21 amount on line 22.

#### Schedule B – Partnership, S corporation, estate, and trust information (see instructions)

If you were a partner in a partnership, a shareholder of a New York S corporation, or a beneficiary of an estate or trust and received a share of the excelsior jobs program tax credit from that entity, complete the following information for each partnership, New York S corporation, estate, or trust. For *Type*, enter **P** for partnership, **S** for S corporation, or **ET** for estate or trust.

| Name | Туре | Employer ID number |
|------|------|--------------------|
|      |      |                    |
|      |      |                    |
|      |      |                    |
|      |      |                    |
|      |      |                    |
|      |      |                    |

## Schedule C – Beneficiary's and fiduciary's share of credit components and recapture of credit (see instr.)

| A<br>Beneficiary's name<br>(same as on Form IT-205, Schedule C) | <b>B</b><br>Identifying number | C<br>Share of<br>excelsior jobs<br>tax credit<br>component | D<br>Share of<br>excelsior<br>investment<br>tax credit<br>component | E<br>Share of<br>excelsior<br>research and<br>development<br>tax credit<br>component | F<br>Share of<br>excelsior<br>real property<br>tax credit<br>component | G<br>Share of<br>recapture<br>of credit |
|-----------------------------------------------------------------|--------------------------------|------------------------------------------------------------|---------------------------------------------------------------------|--------------------------------------------------------------------------------------|------------------------------------------------------------------------|-----------------------------------------|
| Total                                                           |                                | .00                                                        | .00                                                                 | .00                                                                                  | .00                                                                    | .00                                     |
|                                                                 |                                | .00                                                        | .00                                                                 | .00                                                                                  | .00                                                                    | .00                                     |
|                                                                 |                                | .00                                                        | .00                                                                 | .00                                                                                  | .00                                                                    | .00                                     |
| Fiduciary                                                       |                                | .00                                                        | .00                                                                 | .00                                                                                  | .00                                                                    | .00                                     |

### Schedule D – Computation of credit (see instructions)

| Individuals (including sole<br>proprietors), partners,<br>S corporation shareholders, |                                            |                                                            |    |     |
|---------------------------------------------------------------------------------------|--------------------------------------------|------------------------------------------------------------|----|-----|
| beneficiaries                                                                         | 22                                         | Enter the amount from line 21                              | 22 | .00 |
|                                                                                       | 23                                         | Enter the amount from Schedule C, Fiduciary line, column C | 23 | .00 |
| Fiduciaries                                                                           | 24                                         | Enter the amount from Schedule C, Fiduciary line, column D | 24 | .00 |
| Flutciaries                                                                           | 25                                         | Enter the amount from Schedule C, Fiduciary line, column E | 25 | .00 |
|                                                                                       | 26                                         | Enter the amount from Schedule C, Fiduciary line, column F | 26 | .00 |
|                                                                                       | 27 Total excelsior jobs program tax credit |                                                            |    |     |
|                                                                                       |                                            | (add lines 22 through 26; see instructions)                | 27 | .00 |

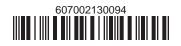

# Schedule E – Summary of recapture of credit (see instructions)

| 28 | Individual's and partnership's recapture of credit                                | 28 | .00 |
|----|-----------------------------------------------------------------------------------|----|-----|
| 29 | Beneficiary's share of recapture of credit (see instructions)                     | 29 | .00 |
| 30 | Partner's share of recapture of credit (see instructions)                         | 30 | .00 |
| 31 | S corporation shareholder's share of recapture of credit (see instructions)       | 31 | .00 |
| 32 | Fiduciaries: enter your share of amount from Schedule C, Fiduciary line, column G | 32 | .00 |
| 33 | Total (add lines 28 through 32)                                                   | 33 | .00 |
|    |                                                                                   |    |     |

Individuals (including sole proprietors), partners, S corporation shareholders, and beneficiaries: Enter the line 33 amount and code 607 on Form IT-201-ATT, line 20, or Form IT-203-ATT, line 19.
Fiduciaries: Include the line 33 amount on Form IT-205, line 12.

Partnerships: Enter the line 33 amount and code 607 on Form IT-204, line 148.

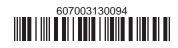